## 知 ADCampus三期方案underlay自动化如何获取固定的VLAN4094地址?

[DR2000](https://zhiliao.h3c.com/questions/catesDis/1359) [ADCampus](https://zhiliao.h3c.com/questions/catesDis/1478)解决方案 **[曲亚美](https://zhiliao.h3c.com/User/other/4090)** 2020-03-25 发表

ADCampus三期方案underlay自动化如何获取固定的VLAN4094地址?

## 解决方法

问题描述

通过DR2000配置VLAN4094的保留IP实现设备获取固定的VLAN4094地址,其中Unique ID为设备桥M AC地址。

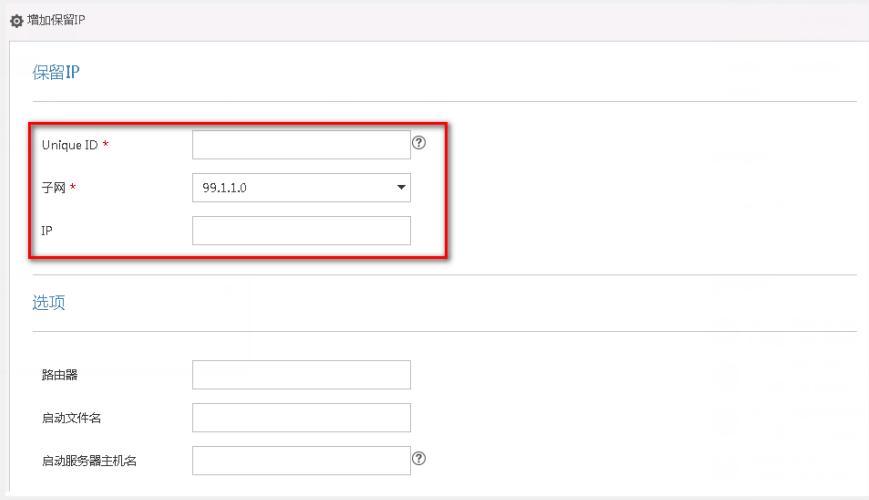